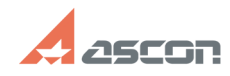

## **Ошибка получения лицензии составлятий облага получения лицензии составляти облага получения лицензии FAQ Article Print Category:** База знаний (FAQ)::Программное обеспечение::КОМПАС-3D::КОМПАС-3D Home **Last update:** 02/01/2022 12:58:58 **State:** public (all) *Keywords* 7 31 33 41 45 50 51 ошибка home лицензия *Problem (public)* При запуске КОМПАС-3D Home или подключении библиотеки выдается ошибка получения лицензии. *Solution (public)* function ToggleDiv(divname) {obj = document.getElementByld(divname);if(<br>obj.style.display == "none" ) { obj.style.display = "block"; } else {<br>obj.style.display = "none"; }} Обратите внимание на код ошибки в сообщении.<br>Что указан в скобках в тексте сообщения. [1]Код ошибки 7 Обновите драйвер Sentinel HASP 1) Загрузите архив драйвера: https://sd7.ascon.ru/Public/Utils/Sentinel%20HASP/latest\_driver/haspdinst\_trial\_v20Home.zip 2) Распакуйте архив 3) Запустите файл сценария установки драйвера HASP\_install.cmd от Администратора [2]Код ошибки 31 В данной статье приведены рекомендации для КОМПАС-3D Home версии V14 и выше. Рекомендации для КОМПАС-3D V13 Home приведены в статье базы знаний [3]700661. Убедитесь, что Вы активировали лицензию на КОМПАC-3D Home и срок ее действия еще не истек - см. статью базы знаний [4]700758 Вы подключаете библиотеку, которая есть в составе соответствующей версии КОМПАC-3D Home. Составы версий см. в статье базы знаний [5]700841. [6]Код ошибки 33 Ошибка возникает в случае, если - не установлен драйвер HASP SRM - не корректно установлен драйвер HASP SRM - не запущена служба (Sentinel) HASP License Manager - драйвер HASP SRM или служба (Sentinel) HASP License Manager заблокированы файрволом, антивирусом, службой UAC или DEP Для решения проблемы переустановите драйвер HASP SRM в точности следуя рекомендациям статьи базы знаний [7]700605. [8]Код ошибки 41 Данная ошибка означает, что истек срок действия лицензии на КОМПАС-3D Home или какую-то из используемых библиотек. Проверьте срок действия Ваших лицензий — см. статью базы знаний [9]700602 для КОМПАC-3D V13 Home или [10]700758 для КОМПАС-3D V14 Home и выше. Если срок действия Вашей лицензии закончился, Вам нужно приобрести новую лицензию. [11]Код ошибки 45 Ошибка 45 означает, что на Вашем компьютере было изменено системное время (выполнен так называемый "откат"). При переводе системного времени лицензия на использование КОМПАC-3D Home автоматически становится недействительной. Если у Вас есть код продукта KOMПAC-3D Нome и Вы уже активировали лицензию,<br>обратитесь в Службу технической поддержки через [12]Личный кабинет. В теме<br>обращения укажите "Ошибка получения лицензии (45)", в тексте максималь подробно опишите проблему, укажите код активации. Если Вы используете бесплатный КОМПАC-3D Home, восстановить лицензию в случае перевода системного времени невозможно. Более того, невозможно будет<br>использовать не только текущую, но и последующие версии КОМПАС-3D Home.<br>Для продолжения работы с КОМПАС-3D Home Вам необходимо переустановить операционную систему с переразметкой жесткого диска. [13]Код ошибки 50 Эта ошибка означает, что лицензия на приложение по какой-то причине пропала. Проверьте, есть ли у Вас лицензия на КОМПАС-3D Home - см. статью базы знаний [14]700758. Если лицензии нет, выполните переустановку драйвера Sentinel HASP в точности следуя рекомендациям, приведенным в статье базы знаний [15]700605, после чего<br>обновите страницу браузера и проверьте наличие лицензии.<br>Если лицензия не появилась, выполните, пожалуйста, восстановление лицензии по рекомендациям, приведенным в разделе ВОССТАНОВИТЬ КЛЮЧ статье базы знаний [16]7001045. [17]Код ошибки 51 Данная ошибка означает, что Вы пытаетесь использовать КОМПАС-3D Home на виртуальной машине. Об использовании КОМПАС-3D Home на виртуальных машинах см. в статье базы знаний [18]700616. Если в сообщении указан какой-то другой код ошибки, см. статью базы знаний

[19]7001042.

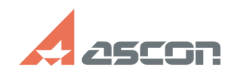

## **Ошибка получения лицензии Ошибка получения лицензии об/15/2024 09:16:54**

[1] #<br>[2] #<br>[3] https://sd.ascon.ru/otrs/public.pl?Action=PublicFAQZoom;ItemID=661<br>[4] http://sd.ascon.ru/otrs/public.pl?Action=PublicFAQZoom;ItemID=758<br>[5] https://sd.ascon.ru/otrs/public.pl?Action=PublicFAQZoom;ItemID=84 [8] #<br>[9] https://sd.ascon.ru/otrs/public.pl?Action=PublicFAQZoom;ItemID=602<br>[10] https://sd.ascon.ru/otrs/public.pl?Action=PublicFAQZoom;ItemID=758<br>[11] #<br>[12] http://sd.ascon.ru/cust/<br>[13] # [14] http://sd.ascon.ru/otrs/public.pl?Action=PublicFAQZoom;ItemID=758 [15] http://sd.ascon.ru/otrs/public.pl?Action=PublicFAQZoom;ItemID=605 [16] http://sd.ascon.ru/otrs/public.pl?Action=PublicFAQZoom;ItemID=1045

[17] # [18] https://sd.ascon.ru/otrs/public.pl?Action=PublicFAQZoom;ItemID=616 [19] https://sd.ascon.ru/otrs/public.pl?Action=PublicFAQZoom;ItemID=1042